## **How to Use QR Codes**

1. Open the "Camera" app on your smartphone.

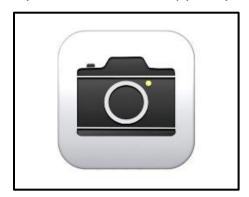

2. Hold your phone and aim the camera at the QR code. (\*Do not physically take a picture.)

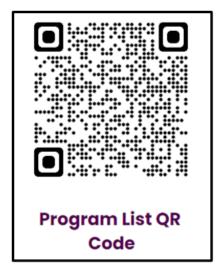

3. Tap the notification link to open the website associated with the QR code.